# **GMT** GRD2ASCII

Programme de conversion de grilles binaires (netCDF) en grilles ascii

(Version 3.0)

**Cerminal GABALDA** Laboratoire de Géophysique - Orstom - Bondy

**River 1996** 

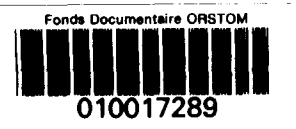

**Fonds Documentaire ORSTOM** Cote:  $4 \times 17289$  Ex: 1

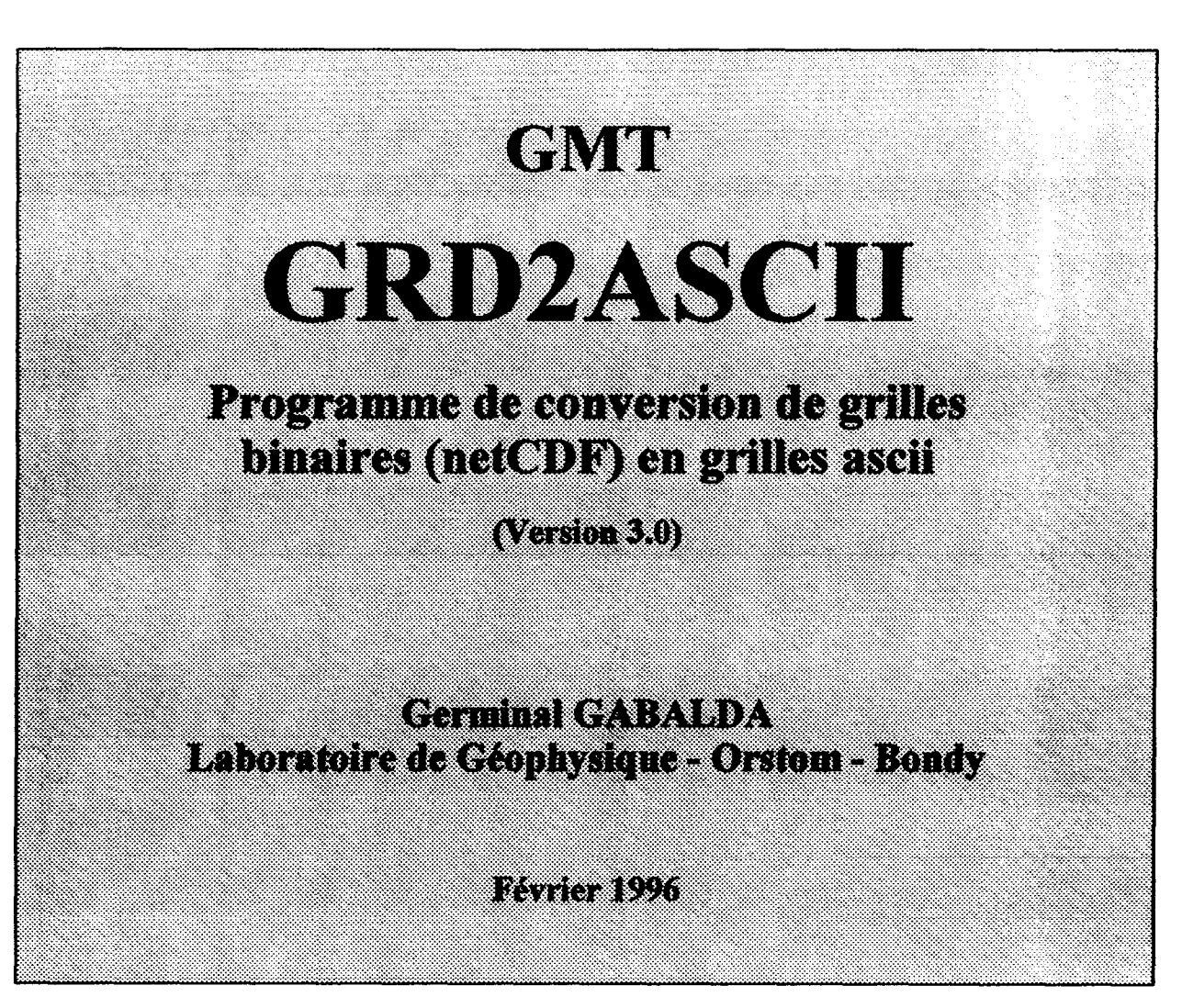

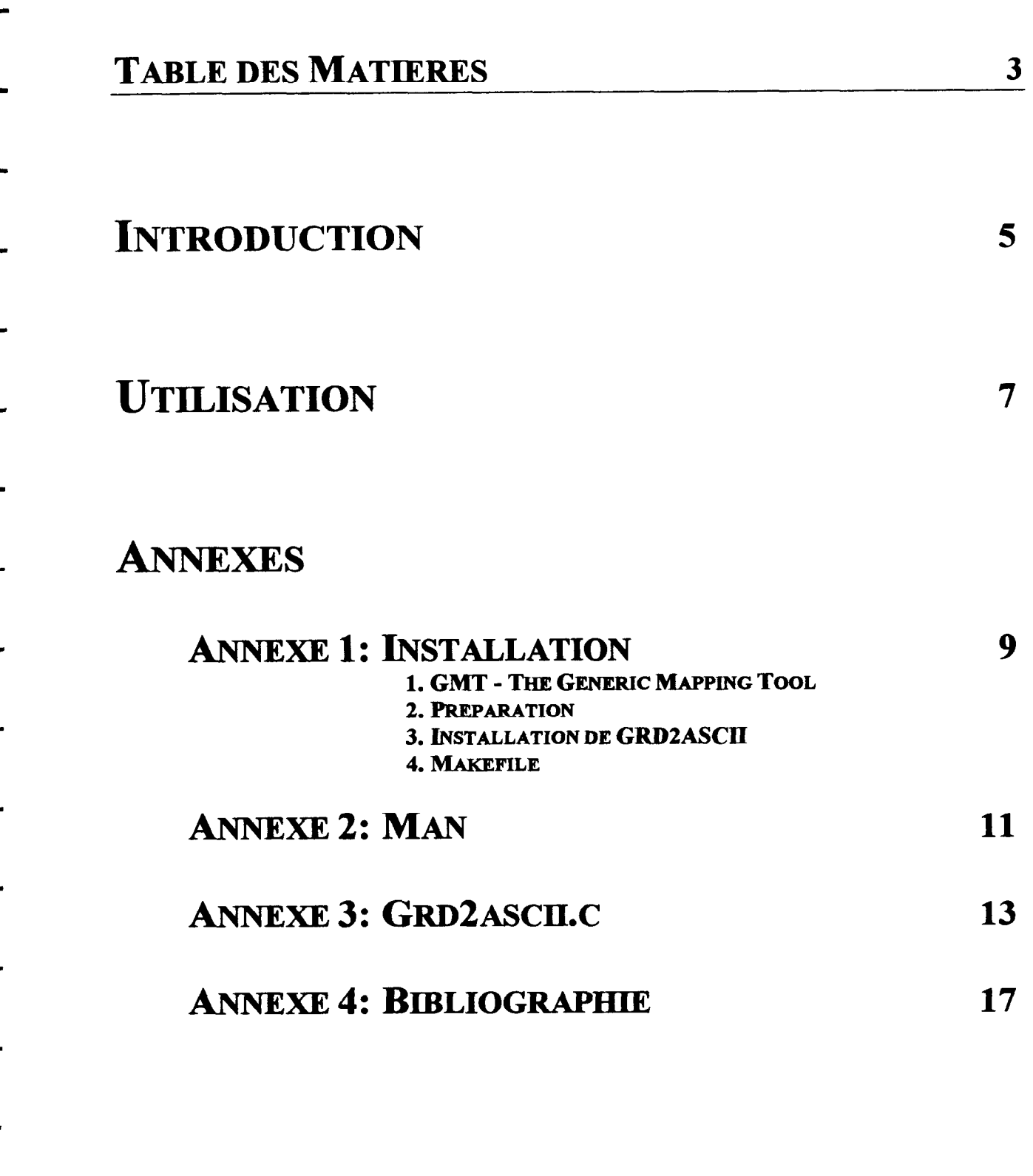

LI

L

L

## INTRODUCTION 5

GRD2ASCII est un programme permettant de transformer une grille binaire « GMT » (format netCDF) en grille ASCII. Il est écrit en Langage C et il utilise les ressources du produit GMT (Generic Mapping Tool) et les librairies netCDF. Se reporter à l'annexe 1 pour l'installation de grd2ascii et de son manuel en ligne.

 $L'$ affichage du man (man grd2acii) donne une description compléte sur la fonction et l'utilisation de cette commande (Annexe 2), mais un rapide résumé peut être obtenu en éxécutant le programme sans arguments (grd2ascii). Les différentes options possibles sont néanmoins développées plus longement dans la partie UTILISATION.

Pour obtenir de plus amples renseignements sur le format des fichiers « grd » il est conseillé de se reporter au document Technical Reference and Cookbook - Appendix B dont les références sont citées en annexe 4.

#### Pour toute suggestion ou renseignement complémentaire

Germinal GABALDA Orstom - Laboratoire de Géophysique 32, av. Henri Varagnat - 93143 - BONDY CEDEX FRANCE Email: gabalda@gravi.bondy.orstom.fr

## UTILISATION 7

### La syntaxe complète de la commande grd2ascii est la suivante: grd2ascii grdfile [-Ccol] [-Nnodata] [-Rouest/est/sud/nord] [-r]

Utilisé sans options grd2ascii lie un fichier binaire (grdfile) et écrit sur la sortie standard la représentation ascii correspondante. Un entête contenant toutes les informations nécessaires précède l'affichage de la grille. Par défaut, la grille est écrite par latitudes décroissantes (Nord en haut) et longitudes croissantes (Ouest -> Est). Les noeuds sans valeurs sont remplacés par la chaîne alphanumériques NaN. Il est cependant possible de modifier la grille en entrée à l'aide des options décrites cidessous:

-Cc01 permet de limiter le nombre de champs par ligne. Cela peut être intéressant pour faire une sortie imprimante.

-Nnodata pour remplacer NaN par une valeur numérique.

-Rouest/est/sud/nord permet de définir une sous-région pour extraire une sous-grille. Les limites peuvent être indiquées en degrés et minutes [et secondes] avec le format dd:mm[:ss].

-r pour inverser la grille (Ecriture des latitudes à partir du Sud).

Vous pouvez changer le format d'écriture des données en sortie en modifiant le paramètre D-FORMAT dans le fichier .gmtdefaults.

Ci-dessous, nous détaillons le fichier ascii résultat de la commande: grd2ascii Te.resu.grd -Cl1 -N9999 -R10/20/-515 > Te.congo.asc

Te.resu.grd est une grille binaire contenant pour toute l'Afrique les valeurs des épaisseurs élastiques. La commande gmt grdinfo nous donne les renseignements suivant:

Te.resu.grd: Title: Epaisseur Elastique Te.resu.grd: Command: grdmath Te.af.grd x afr\_mask.grd = Te.resu.grd Te.resu.grd: Remark: Te.resu.grd: Normal node registation used Te.resu.grd: grdfile format # 0 Te.resu.grd:  $x_{min:}$  -20  $x_{max:}$  55  $x_{inc:}$  0.5 units: degre nx: 151 Te.resu.grd: y\_min: -40 y\_max: 40 y\_inc: 0.5 units: degre ny: 161 Te.resu.grd: zmin: 0 zmax: 103 units: km Te.resu.grd: scale\_factor: 1 add\_offset: 0

L'en-tête ascii reprend les informations contenues dans le header du fichier binaire Te.resu.grd. Nous pouvons noter la mise à jour de command, des limites géographiques (xmin, xmax, ymin,  $\gamma$  (*vmax*) et des dimensions de la grille (*nx*, *ny*). Les champs *no data* (ligne 9) pour les valeurs inconnues (ici à 9999), longitude range (ligne 10) et *latitude range* (ligne 11) ont été rajoutés.

Les deux premières lignes (en gras) correspondent à la latitude +5°N

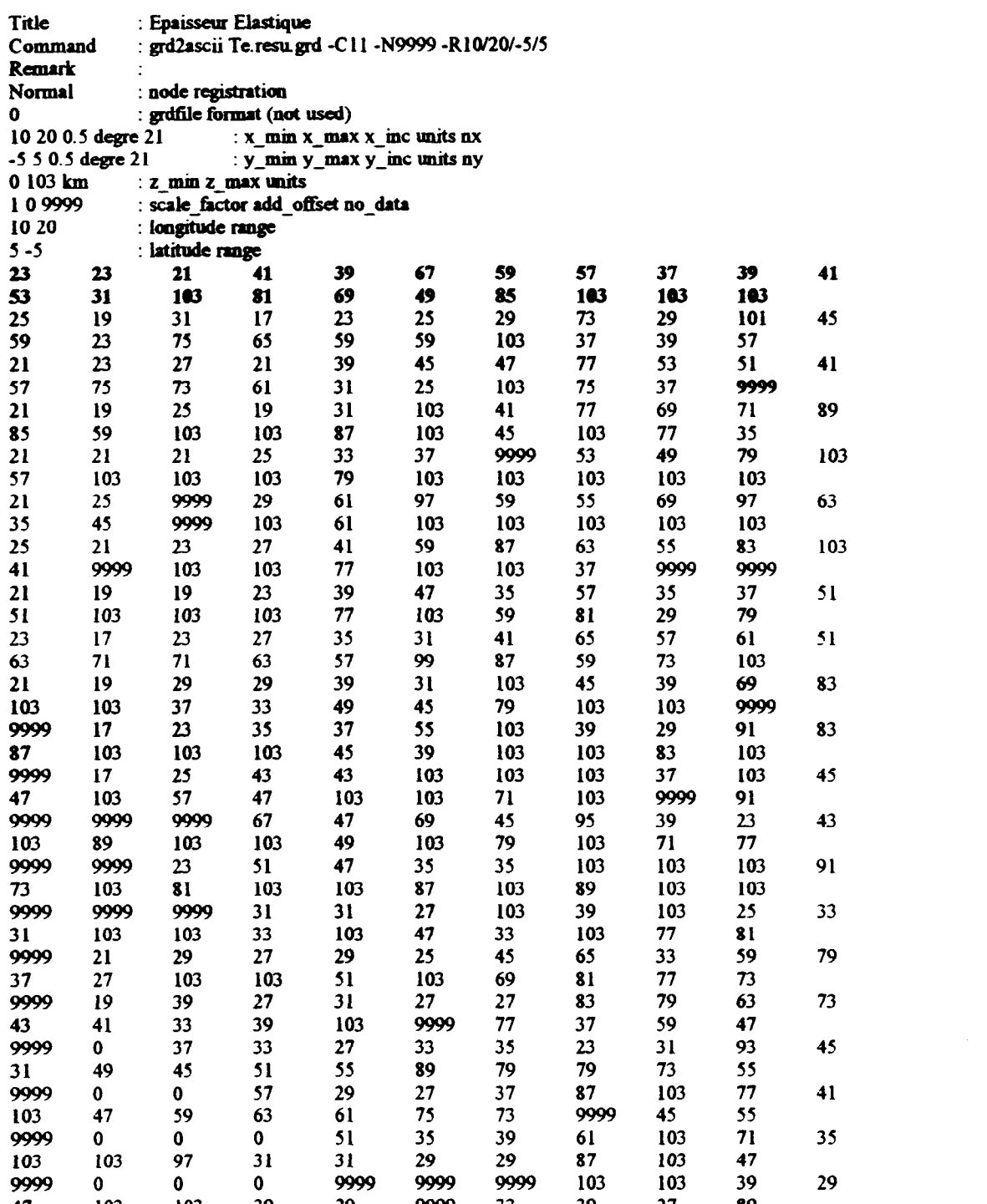

# 1. GMT - The Generic Mappine Tool

GMT est un ensemble d'outils Unix qui permettent de manipuler des données et de produire des dessins postscripts. GMT peut être obtenu gratuitement sur intemet ainsi que les librairies netCDF qui sont utilisées par plusieurs fonctions de GMT.

- ftp anonyme à partir de la machine kiawe.soest.hawaii.edu (128.171.151.16) sous le répertoire pub/gmt

- www à l'adresse http://www.soest.hawaii.edu/soest/gmt.html.

# 2. Préparation

- Créez un répertoire sous le répertoire contenant les sources GMT
- Copiez les fichiers grd2ascii.c, grd2ascii.man et makefiIe dans ce répertoire

- Editez le makefile et adaptez à votre site les variables PRODUC, NETCDF, LIBDIR, BINDIR et MANDER

PRODUC = grd2ascii

 $NETCDF = Chemin$  pour atteindre netCDF

 $LIBDIR = Chemin pour atteindre les librairies GMT$ 

BINDIR = Répertoire d'installation du binaire grd2ascii

MANDIR = Répertoire d'installation du man

# 3. Installation de GRD2ASCII

- Pour générer et installer le programme, installer le manuel en ligne et nettoyer le répertoire, tapez make all
- Pour générer le programme, tapez make bin
- Pour installer le programme, tapez make install
- Pour installer le manuel en ligne, tapez make man
- Pour nettoyer le répertoire, tapez make clean

Si BINDIR et MANDIR ne sont pas des répertoires standards alors pensez à modifier les variables PATH et MANPATH.

# 4. Makefile

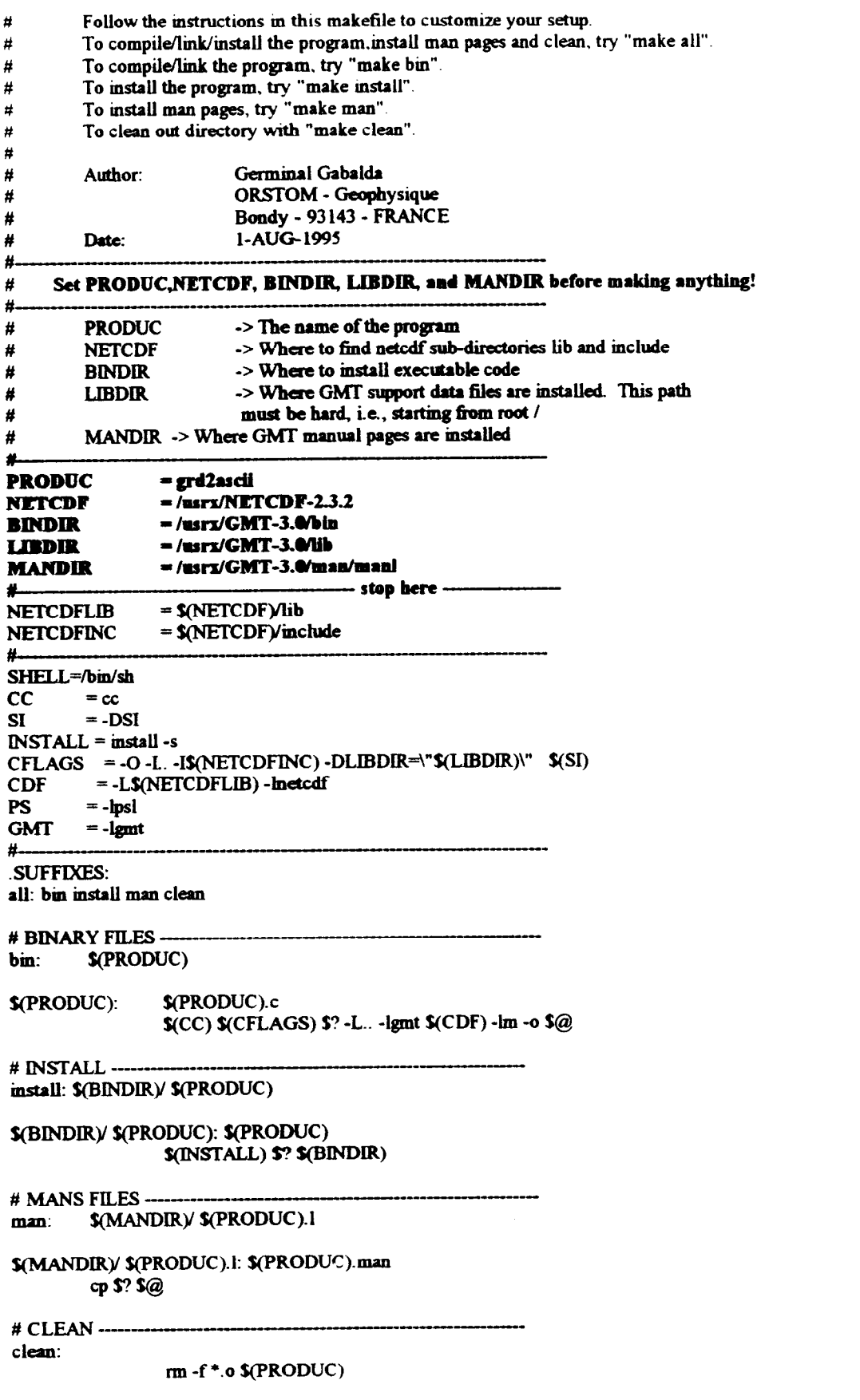

m6

 $\bar{z}$ 

 $\overline{\phantom{a}}$ 

نی

÷

## $ANNEXE~2:MAN$  11

#### GRDZASCII(I) MISC. REFERENCE MANUAL PAGES GRD2ASCII(l)

#### NAME

grd2ascii - Converting a netCDF grdfile to an ASCII grid with header

#### SYNOPSIS

grd2ascii grdfile [ -Ccol ] [ -Nnodata ] [ -Rwest/east/south/north ] [ -r ]

#### DESCRIPTION

grd2ascii reads a binary 2-D grdfile and writes out a grid in ASCII format to standard output. The region option can be used to define a subregion to be cut out. You can modify the precision of the ASCII output format by editing the D-FORMAT parameter in your .gmtdefaults file.

grdñle. The 2-D binary file to be converted.

#### **OPTIONS**

- -C col specifies the number of fields by line in the standard output.
- -N nodata Set value for nodes with NaN.
- -R west, east, south, and north specify the Region f interest. To specify boundaries in degrees and minutes [and seconda], use the dd:mm[:ss] format
- -r to print latitude from south [Defaut is north].

#### EXAMPLES

To convert, reverse and reduce the 2-D binary grid with 10 fields by line, try

grd2ascii nica\_topo.grd -Cl0 -R-87/-86/12/13 -r

#### SEE ALSO

gmtdefaults, gmt, grdedit, grdinfo, xyz2grd, ascii2grd

#### REFERENCES

Wessel, P., and W. H. F. Smith, 1995, The Generic Mapping Tools (GMT) version 3.0 Technical Reference & Cookbook, SOEST/NOAA. Wessel, P., and W. H. F. Smith, 1991, Free sofhvare helps map and display data, EOS Trans. AGU, 72,441.

#### **AUTHOR**

L

L

-

Germinal Gabalda (gabalda@gravi.bondy.orstom.fr) Geophysic Laboratory ORSTOM - (F - 93 143 Bondy Cedex)

Based on grd2xyz.c (version 2.0) of Paul Wessel

Sun Release 4.1 Last change: 15 February 1996 1

GRDZASCII (Février 1996) - Notice d'utilisation Laboratoire de Géophysique - Orstom Bondy

# **ANNEXE 3: GRD2ASCILC**

 $\overline{a}$ 

 $\star$ 

```
* grd2ascii.c reads a grd file and prints out an ascii grid file with header.
* Author:
                 Germinal Gabalda - Orstom (Geophysic Laboratory)
                 Email: gabalda@gravi.bondy.orstom.fr
* Date: 15-FEB-1996
                 Based on grd2xyz.c (version 2.0) of Paul Wessel
* History:
* Version:
                 3.0 (v1.0/1-AUG-1995)
#include "gmt.h"
float *z.
char *type[2] = { "Normal", "Pixel"};
main (argc, argv)
int argc;
char ** \arg y, {
         int i, j, ij, nm, nx, ny, dummy[4], one_or_zero, col;
         int error = FALSE, global = FALSE, reverse = FALSE, collim = FALSE;
         double w, e, s, n, d, no_data;
         char *grdfile = NULL;
         struct GRD HEADER grd;
         \arg c = gmt begin(\arg c, \arg v);
         no data = gmt NaN;
         w = e = s = n = 0.0;
         dummy[0] = dummy[1] = dummy[2] = dummy[3] = 0;for (i = 1; i < argc; i++) {
                 if (\arg v[i][0] = -) {
                          switch (argy[i][1]) {
                                   case '\0':
                                            gmt quick = TRUE;
                                            break;
                                   case 'C':
                                            \text{collim} = \text{TRUE};
                                            col = \text{atoi } (\& \text{argv}[i][2]);
                                            if (col < 1) {
                                                     error++;
                                                     fprintf (stderr, "\t-C<col>, col is number of fields by line in
                                                              the output\ln");
                                            ł
                                            break:
                                   case 'N':
                                            if (!argv[i][2]) { }fprintf (stderr, "grd2ascii: GMT SYNTAX ERROR -N
                                                              option: Must specify value\n");
                                                     error++\mathcal{E}else
                                                     no_data = atof (\&argv[i][2]);
                                            break;
```

```
case 'R':
                                            error += get_arg_R (argv[i], &w, &e, &s, &n);
                                            break:
                                  case 'r'
                                            reverse = TRUE.
                                            break:
                                  default:
                                            error = TRUE;fprintf (stderr, "grd2ascii: GMT SYNTAX ERROR: Unrecognized
                                                      option -\%c\ln", (argv[i][1])),
                                            break:
                        ∤
              ţ
              else
                        grdfile = argv[i];
    \mathcal{E}if (argc = 1 \parallel gmt quick) {
              fprintf (stderr, "grd2ascii - Converting a netCDF grdfile to an ASCII grid\n\n");
              fprintf (stderr, "usage: grd2ascii <grdfile> [-C<col>] [-N<nodata>]
                        [-R<west/est/south/north>] [-r]\n\n");
              if (gmt\text{ quick})\text{ exit }(-1);fprintf (stderr, " <grdfile> is the grd file to convert\n");
              fprintf (stderr, "\n\tOPTIONS:\n");
              fprintf (stderr, " -C specifies the number of fields by line in the standard output\n");
              fprintf (stderr, " -N set value for nodes with NaN\n");
              fprintf (stderr, " -R west, est, south and north specify the region of interest. To specify\n"); fprintf (stderr, " boundaries in degrees and minutes [and seconds], use dd: mm[:ss]
                        format.\ln");
              fprintf (stderr, " -r to print latitude from SW coner [default is latitude from NW coner].\n");
              exit(-1);¥
   if (!grdfile) \{fprintf (stderr, "grd2ascii: GMT SYNTAX ERROR: Must specify input file\n");
              error++:
    if (error) exit (-1);
    if (read_grd_info (grdfile, &grd)) {
              fprintf (stderr, "grd2ascii: Error opening file %s\n", grdfile);
              exit (-1);
    \mathbf{r}grd init (&grd, argc, argv, TRUE);
    nm = \text{grd} \cdot nx * \text{grd} \cdot ny,
```
<u>est</u>

## **ANNEXE 3: GRD2ASCILC**

€ else  $\{$ 

ł

else

 $\overline{\phantom{a}}$ 

```
if (e > w && n > s) {
         \text{global} = (\text{false} (\text{grd.x\_max} - \text{grd.x\_min}) == 360.0).if (!global && (w < grd.x min || e > grd.x max)) error = TRUE.
         if (s < \text{grd.y\_min} || n > \text{grd.y\_max}) error = TRUE;
         if (error) \{fprintf (stderr, "grd2ascii: GMT ERROR: Subset exceeds data domain!\n");
                  exit(-1).₹
         one_or_zero = (\text{grd}.\text{node\_offset}) ? 0 : 1;
         nx = \text{rint} ((e - w) / \text{grd.x\_inc}) + \text{one\_or\_zero};ny = rint ((n - s) / grad y_{in}) + one_{out} zero;
         z = (float *) memory (CNULL, nx * ny, sizeof (float), "grd2ascii");
         if (read_grd (grdfile, &grd, z, w, e, s, n, dummy, FALSE)) {
                  fprintf (stderr, "grd2ascii: Error reading file %s\n", grdfile);
                  exit(-1),₹
         z = (float*) memory (CNULL, nm, size of (float), "grd2ascii").
         if (read_grd (grdfile, &grd, z, 0.0, 0.0, 0.0, 0.0, dummy, FALSE)) {
                  fprintf (stderr, "grd2ascii: Error reading file %s\n", grdfile);
                  exit (-1);
         }
fprintf (stdout,"Title : %s\n", grd.title);
fprintf (stdout,"Command: %s\n", grd.command);
fprintf (stdout, "Remark: %s\n", grd.remark);
fprintf (stdout,"%s\t: node registration\n", type[grd.node_offset]);
fprintf (stdout, "%d\t: grdfile format (not used)\n", grd_i_format);
fprintf (stdout,"%lg %lg %lg %s %d\t: x_min x_max x_inc units nx\n", grd x_min, grd x_max,
         grd.x inc, grd.x units, grd.nx);
fprintf (stdout,"%lg %lg %lg %s %d\t: y_min y_max y_inc units ny\n", grd.y_min, grd.y_max,
         grd.y inc, grd.y units, grd.ny);
fprintf (stdout,"%lg %lg %s\t: z min z max units\n", grd.z min, grd.z max, grd.z units);
fprintf (stdout,"%lg %lg %lg\t: scale_factor add_offset no_data\n", grd z_scale_factor,
         grd.z add offset, no data);
fprintf (stdout,"%lg %lg\t: longitude range\n",grd.x_min,grd.x_max);
if (!reverse)
         fprintf (stdout,"%lg %lg\t: latitude range\n",grd.y_max,grd.y_min);
         fprintf (stdout,"%lg %lg\t: latitude range\n",grd.y_min,grd.y_max);
if (!reverse) {
         for (j = ij = 0; j < \text{grad} \text{ ny}, j++) {
                   for (i = 0; i < \text{grad.nx}; i++); (i++)if (bad_fload(z[i])) z[i] = no_data;
                   fprintf (stdout, gmtdefs.d format, z[ij]), putc ('\t', stdout);
             if (collim && (i+1) % col = 0 && (i+1) != grd.nx) fprintf (stdout, "\n");
                   ł
         fprintf (stdout, "\n");
          ₹
```

```
else {
                  for (j = \text{grd} \text{ ny}; j > 0; j \rightarrow)for (i = 0; i < \text{grad.nx}; i++) {
                                      ij = \text{grd.nx} * (j-1) + i;if (bad_f0at(z[ij])) z[ij] = no_d4ta;
                            fprintf (stdout, gmtdefs.d_format, z[ij]), putc ('\t', stdout);
                      if (collim && (i+1) % col = 0 && (i+1) != grd.nx) fprintf (stdout, "\n");
                   fprintf (stdout, "\n");
                   ∤
         \mathcal{F}free ((char *)z);
         gmt end (argc, argv);
}
int get_arg_R (item, w, e, s, n)
char *item;
double *w, *e, *s, *n; {
     char *text, string[100];
     /* get arg R interprete la ligne de commande pour l'option -R */
     int i, error = 0;
     double *p[4], ddmmss_to_degree ();
     switch (item[1]) {
           case 'R':
                p[0] = w,p[1] = e;p[2] = s;
                                                            p[3] = n;i = 0:
                strepy (string, &item[2]);
                text = strtok (string, \sqrt[n]{n});
                while (text) {
                      *p[i] = ddmmss_to_degree (text);
                      i++text = strtok (CNULL, "/*).if ((i < 4) || (*p[0] > *p[1]) || (*p[2] > *p[3]) ) {
                      error++:
                                      fprintf (stderr, "grd2ascii: GMT SYNTAX ERROR -R option. Correct
                                               syntax:\ln");
                                      fprintf (stderr, "\t-R<xmin>/<xmax>/<ymin>/<ymax>, dd:mm format
                                               ok\ln"):
                break:
     \mathcal{E}return (error);
\rightarrow
```
## **ANNEXE 4: BIBLIOGRAPHIE 17**

- Gabalda G., GMT, ASCIZGRD, Programme de conversion de grilles ascii en grilles binaires (netCDF), (Version 1 .O - Février 1996), Orstom, Laboratoire de Géophysique, Bondy, Notice d'utilisation, 27 p.
- Wessel, P., and W. H. F. Smith, New version of the Generic Mapping Tools released, EOS Trans. Amer. Geophys. U., vol. 76, pp. 329, 1995.
- Wessel, P., and W. H. F. Smith, 1995, The Generic Mapping Tools (GMT) version 3.0 Technical Reference & Cookbook, SOEST/NOAA.
- Wessel, P., and W. H. F. Smith, New version of the Generic Mapping Tools released., EOS Trans. Amer. Geophys. U. electronic supplement, http://www.agu.org/eos-elec95154e.html, 1995.
- Wessel, P., and W. H. F. Smith, Free software helps map and display data, *EOS Trans. Amer. Geophys. U.*, vol. 72, pp. 441, 445-446, 1991.